# **Solutions to Final Exam**

### **Question 1**

There were three versions of this question. Each design was a synchronous counter with reset. The values of the two outputs are determined by the counter and input values. For versions 1 and 2 the reset is reset and the clock is oneml or tick. For version 3 the timer is reset when the drogue output is not asserted and the clock is clock. Sample entities and architectures for the three versions are given below.

For version 1 the counter is 9 bits wide and the slow and done outputs are set high whenever the count is more than 400 and 502 respectively (since the counter is reset for the first two ml):

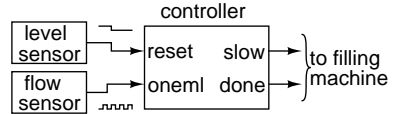

```
library ieee;
use ieee.std_logic_1164.all;
use ieee.numeric_std.all;
entity controller1 is
 port (
   reset, oneml : in std_logic;
   slow, done : out std_logic);
end controller1;
architecture rtl of controller1 is
 signal level, next_level : unsigned (8 downto 0);
```
begin

```
next level <=
 to_unsigned(0,level'length) when reset = '1' else
 level + 1;
process (oneml)
begin
 if oneml'event and oneml = '1' then
   level <= next_level ;
 end if;
end process;
```

```
slow \leq '1' when level \geq 400 else '0' ;
done \le '1' when level \ge 500 else '0';
```

```
end rtl;
```
For version 2 the counter is 8 bits wide and the light and full outputs are set high whenever the count is more than 200 and 250 respectively (since the counter is reset for the first two meters):

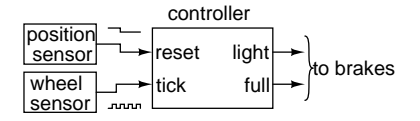

```
library ieee;
use ieee.std_logic_1164.all;
use ieee.numeric std.all;
entity controller2 is
 port (
   reset, tick : in std_logic;
   light, full : out std_logic);
end controller2;
architecture rtl of controller2 is
  signal dist, next_dist : unsigned (7 downto 0);
begin
 next dist <=
    to_unsigned(0,dist'length) when reset = '1' else
   dist + 1;
 process (tick)
  begin
   if tick'event and tick = '1' then
     dist <= next_dist ;
    end if;
 end process;
 light \leq '1' when dist \geq 200 else '0';
 full \leq '1' when dist >= 250 else '0';
end rtl;
```
For version 3 the counter is 3 bits wide. The drogue output is asserted when safe\_n is high and either barhi or barlo are high. main is asserted if drogue is asserted or the count is more than 5. An internal version of the drogue output is used to avoid reading an output signal.

controller barhi drogue lOl barlo to parachute safe\_n main clock

```
library ieee;
use ieee.std_logic_1164.all;
use ieee.numeric std.all;
```
entity controller3 is

```
port (
  barhi, barlo, safe_n, clock : in std_logic;
  drogue, main : out std_logic);
```
end controller3;

```
architecture rtl of controller3 is
```
signal delay, next\_delay : unsigned (2 downto 0); signal drogue\_i : std\_logic;

#### begin

```
drogue_i <= safe_n and ( barhi or barlo ) ;
```

```
next_delay <=
 to_unsigned(0,delay'length) when drogue_i = '0' else
 delay + 1;
```

```
process (clock)
begin
  if clock'event and clock = '1' then
    delay <= next_delay ;
  end if;
end process;
```

```
main <=
  '1' when safe_n = '1' and
       (\text{drogue}_i = '1' \text{ or } (\text{ delay } > 5)) else
  '0' ;
```

```
drogue <= drogue_i ;
```

```
end rtl;
```
#### **Question 2**

The three solutions are very similar. Each schematic consists of a synchronous counter that is set/reset/incremented by two control signals.

The VHDL code corresponding to:

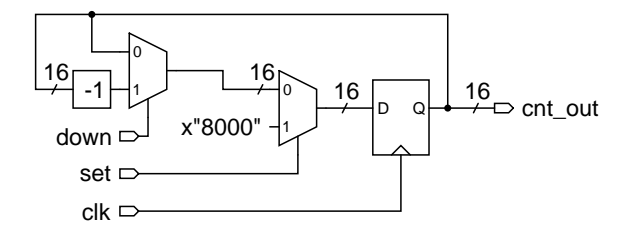

```
library ieee;
use ieee.std_logic_1164.all;
use ieee.numeric_std.all;
entity question2a is
 port (
   down, set, clk : in std_logic;
    cnt_out : out unsigned (15 downto 0) );
end question2a ;
architecture rtl of question2a is
  signal cnt, next_cnt : unsigned (15 downto 0);
begin
 next_cnt <=
   x''8000'' when set = '1' else
```
 $cnt - 1$  when down =  $'1'$  else cnt ; process (clk) begin if  $clk'$  event and  $clk = '1'$  then cnt <= next\_cnt ; end if; end process;

cnt\_out <= cnt ;

```
end rtl;
```
is:

The VHDL code corresponding to:

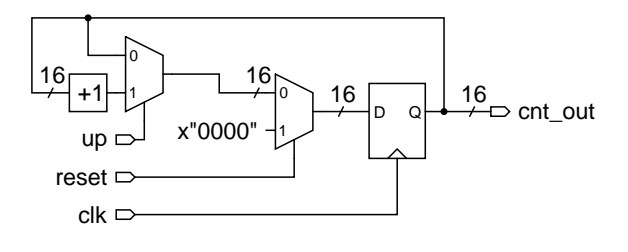

```
is:
```

```
library ieee;
use ieee.std_logic_1164.all;
use ieee.numeric_std.all;
```

```
entity question2b is
```

```
port (
   down, reset, clk : in std_logic;
    cnt_out : out unsigned (15 downto 0) );
end question2b ;
```
architecture rtl of question2b is

signal cnt, next\_cnt : unsigned (15 downto 0);

begin

```
next_cnt <=
 x''0000'' when reset = '1' else
  cnt + 1 when down = '1' else
 cnt ;
process (clk)
begin
  if clk'event and clk = '1' then
   cnt <= next_cnt ;
  end if;
end process;
cnt_out <= cnt ;
```
end rtl;

## The VHDL code corresponding to:

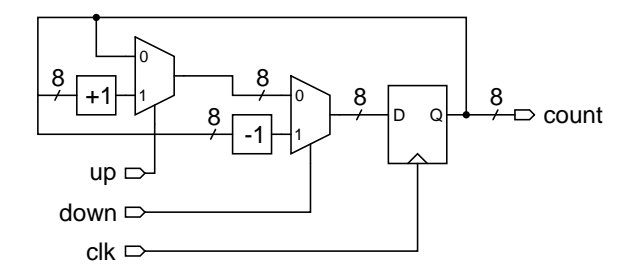

is:

```
library ieee;
use ieee.std_logic_1164.all;
use ieee.numeric_std.all;
entity question2c is
 port (
   up, down, clk : in std_logic;
   count : out unsigned (7 downto 0) );
end question2c ;
architecture rtl of question2c is
 signal cnt, next_cnt : unsigned (7 downto 0);
begin
 next_cnt <=
   cnt - 1 when down = '1' else
   cnt + 1 when up = '1' else
   cnt ;
 process (clk)
 begin
   if clk'event and clk = '1' then
     cnt <= next_cnt ;
   end if;
 end process;
```

```
count \leq ent ;
```
end rtl;

#### **Question 3**

A schematic for the following VHDL code:

```
library ieee;
```

```
use ieee.std_logic_1164.all;
use ieee.numeric_std.all;
architecture rtl1 of exam is
```
signal sig, sig\_next : unsigned (7 downto 0) ; signal rst, add, clk : std\_logic ; begin sig\_next <=

```
x"00" when rst = '1' else
 sig+1 when add = '1' else
 sig ;
process(clk)
begin
  if clk'event and clk = '1' then
    sig <= sig_next ;
 end if ;
end process ;
```

```
end rtl1 ;
```
might be:

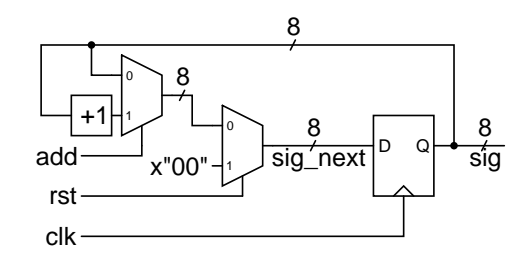

A schematic for the following VHDL code:

```
library ieee;
use ieee.std_logic_1164.all;
use ieee.numeric_std.all;
architecture rtl2 of exam is
   signal sig, sig_next : unsigned (7 downto 0) ;
   signal rst_n, sub, clk : std_logic ;
begin
 sig_next <=
   x"FF" when rst_n = '0' else
   sig-1 when sub = '1' else
   sig ;
 process(clk)
 begin
    if clk'event and clk = '1' then
      sig <= sig_next ;
   end if ;
 end process ;
end rtl2 ;
```
might be:

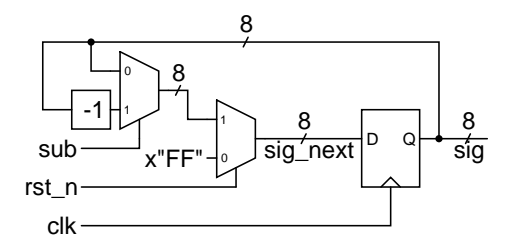

A schematic for the following VHDL code:

```
library ieee;
use ieee.std_logic_1164.all;
use ieee.numeric_std.all;
architecture behav of exam is
   signal wave, waven : unsigned (14 downto 0) ;
   signal set, up, tick : std_logic ;
begin
 waven <=
   to_unsigned(1234,15) when set = '1' else
   wave+2 when up = '1' else
   wave ;
 process(tick)
 begin
    if tick'event and tick = '1' then
      wave <= waven ;
   end if ;
 end process ;
end behav;
```
## might be:

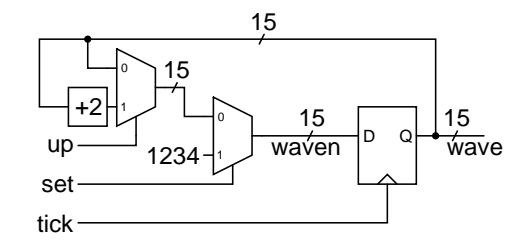